## Zarządzenie nr 37/12 Burmistrza Miasta i Gminy Ryn z dnia 11 maja 2012 r.

w sprawie instrukcji ewidencji i poboru podatków i opłat w Urzędzie Miasta i Gminy Ryn

Na podstawie art. 33 ust. 3 ustawy z dnia 8 marca 1990r. o samorządzie gminnym (Dz. U. z 2001r Nr 142 poz. 1591 z późniejszymi zmianami) art. 10 ust.1 i 2 ustawy z dnia 29 września 1994 r. o rachunkowości (Dz. U. z 2009r. Nr 152, poz. 1223 z późniejszymi zmianami), § 1 rozporządzenia Ministra Finansów z dnia 25 października 2010r w sprawie zasad rachunkowości oraz planów kont organów podatkowych jednostek samorządu terytorialnego (Dz. U. Nr 208, poz. 1375), zarządzam, co następuje:

## **§ 1.**

Zatwierdzam i wprowadzam do użytku wewnętrznego w Urzędzie Miasta i Gminy Ryn **Instrukcję w sprawie ewidencji i poboru podatków i opłat w Urzędzie Miasta i Gminy Ryn** stanowiącą załącznik do niniejszego zarządzenia.

**§ 2.**

Zobowiązuję pracowników Urzędu Miasta i Gminy Ryn do zapoznania się z treścią instrukcji oraz przestrzegania w pełni zawartych w nich postanowień.

**§ 3.**

Zarządzenie wchodzi w życie z dniem podpisania.

Burmistrz Miasta i Gminy Ryn

Józef Karpiński

załącznik z zakacznik z zakonienia z zakacznik z zakacznik z zakonienia z zakacznik z zakonienia z zakonienia do Zarządzenia Nr 37/12 Burmistrza Miasta i Gminy Ryn z dnia 11 maja 2012 r.

# **I N S T R U K C J A W SPRAWIE EWIDENCJI I POBORU PODATKÓW I OPŁAT W URZĘDZIE MIASTA I GMINY RYN**

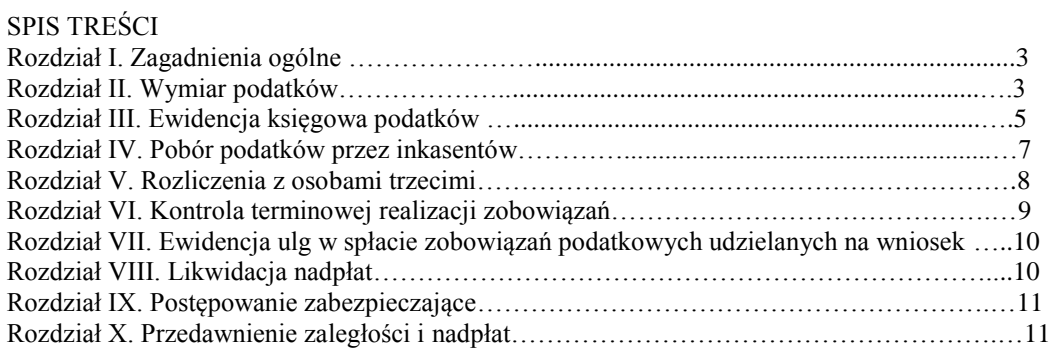

## **Rozdział I. Zagadnienie ogólne**.

§ 1.

1. Instrukcję opracowano na podstawie przepisów ogólnie obowiązujących oraz przepisów wewnętrznych, a w szczególności na podstawie:

1)ustawy z dnia 29 września 1994 r. o rachunkowości (t.j. Dz. U. z 2009 r. Nr 152, poz. 1223 ze. zm.), 2)ustawy z dnia 29 sierpnia 1997 r. Ordynacja podatkowa (t.j. Dz. U. z 2005 r. Nr 8, poz.60 ze zm.),

3)rozporządzenia Ministra Finansów z dnia 25 października 2010r. w sprawie zasad rachunkowości oraz planów kont dla organów podatkowych jednostek samorządu terytorialnego (Dz. U. Nr 208, poz. 1375), 4)ustawy z dnia 17 czerwca 1966 roku o postępowaniu egzekucyjnym w administracji (t.j.Dz. U. z 2005 r. Nr 229, poz. 1954 z p. zm.) i przepisów wykonawczych do tej ustawy,

5)Zarządzenie Nr 11/12 Burmistrza Miasta i Gminy Ryn z dnia 16 lutego 2012 r. w sprawie przepisów wewnętrznych regulujących gospodarkę finansową.

2. Niniejsza instrukcja określa tryb i zasady prowadzenia ewidencji analitycznej podatków i opłat lokalnych, poboru podatków, ewidencji przypisów, odpisów, wpłat i zwrotów podatków w urządzeniach księgowych, kontroli terminowej realizacji zobowiązań podatkowych, likwidacji nadpłat, postępowania zabezpieczającego przed przedawnieniem należności.

3. Przepisy niniejszej instrukcji stanowią rozwinięcie niezbędne dla potrzeb praktyki wyżej wymienionych zagadnień, określonych ramowo w rozporządzeniu Ministra Finansów z dnia 25 października 2010 roku w sprawie zasad rachunkowości oraz planów kont dla organów podatkowych jednostek samorządu terytorialnego ( Dz. U. Nr 208, poz. 1375).

4. Pracownicy Urzędu Miasta i Gminy Ryn z racji powierzonych im obowiązków winni zapoznać się z jej treścią i bezwzględnie przestrzegać zawartych w niej postanowień.

 $§$  2.

Zadaniem Referatu budżetowo-finansowego w zakresu rachunkowości jest w szczególności:

1. prowadzenie w księgach rachunkowych prawidłowej ewidencji przypisów, odpisów, wpłat, zwrotów i zaliczeń nadpłat z tytułu podatków;

2. sprawdzanie terminowości wpłat należności przez podatników;

3. terminowe podejmowanie czynności zmierzających do zastosowania środków egzekucyjnych, takich jak upomnienia i tytuły wykonawcze;

4. dokonywanie rozliczeń podatników z tytułu wpłat, nadpłat i zaległości;

5. dokonywanie rozliczeń inkasentów;

6. sporządzanie informacji do sprawozdań;

7. ustalenie na podstawie ewidencji księgowej danych potrzebnych do wydawania zaświadczeń;

8. prowadzenie księgi druków ścisłego zarachowania w zakresie kwitariuszy przychodowych dla celów inkasa podatków,

9. przeprowadzanie weryfikacji z odpowiednimi dokumentami, a więc deklaracjami, dowodami wpłat, decyzjami, postanowieniami, w posiadaniu których się znajduje.

#### §3

W sprawach nieuregulowanych w niniejszej Instrukcji zastosowanie mają przepisy prawne powszechnie obowiązujące.

## **Rozdział II.**

## **Wymiar podatków.**

#### § 3.

1. Ewidencja podatników podatku rolnego, podatku leśnego, podatku od nieruchomości osób fizycznych prowadzona jest przy użyciu programu komputerowego PUMA- ZETO Olsztyn Moduł : Podatki, Windykacja, 2. Ewidencja podatników podatku rolnego, podatku leśnego, podatku od nieruchomości osób prawnych oraz podatku od środków transportowych prowadzona jest przy użyciu programu komputerowego PUMA- ZETO Olsztyn Moduł : Podatki, Pojazdy, Windykacja,

3. Ewidencja obejmuje dane niezbędne do wymiaru i poboru podatków dotyczące podatników i przedmiotów opodatkowania, w tym dla potrzeb podatku od nieruchomości, podatku rolnego i podatku leśnego ewidencja prowadzona jest zgodnie z wymogami rozporządzenia Ministra Finansów z dnia 22 kwietnia 2004r w sprawie ewidencji podatkowej nieruchomości /Dz.U. Nr 107, poz. 1138/.

4. Podstawą dokonywania wpisów do ewidencji podatników podatku od nieruchomości, podatku rolnego i

podatku leśnego jest ewidencja gruntów i budynków Starostwa Powiatowego w Giżycku oraz "Informacje o nieruchomościach i obiektach budowlanych, gruntach oraz lasach osób fizycznych", a w przypadku osób prawnych i jednostek organizacyjnych, w tym spółek nie posiadających osobowości prawnej deklaracje na podatek od nieruchomości, deklaracje na podatek rolny i deklaracje na podatek leśny, składane przez podatników, których wzory formularzy określone są uchwałą Rady Miejskiej w Rynie.

5. Podstawę dokonywania wpisów do ewidencji podatników podatku od środków transportowych stanowią deklaracje na podatek od środków transportowych oraz informacje przekazywane przez Starostwo Powiatowe w Giżycku o zarejestrowanych i wyrejestrowanych w danym miesiącu pojazdach podlegających opodatkowaniu.

§ 4.

1. Pracownik odpowiedzialny za wymiar podatków dokonuje czynności sprawdzających mających na celu: 1) sprawdzenie terminowości składania deklaracji (informacji)

2) stwierdzenie formalnej poprawności deklaracji ( informacji)

3) ustalenie stanu faktycznego w zakresie niezbędnym do stwierdzenia zgodności danych w przedłożonych deklaracjach (informacjach), tj. zgodności zadeklarowanej powierzchni gruntów ze stanem w ewidencji gruntów i budynków Starostwa Powiatowego w Giżycku, z umowami dzierżawy gruntów i budynków gminnych otrzymywanych z Stanowiska ds. gospodarki gruntami i obrotu nieruchomościami tut. Urzędu, zgodności zadeklarowanej powierzchni budynków i obiektów budowlanych z dokumentacją otrzymywaną od Powiatowego Inspektora Nadzoru Budowlanego w Giżycku (decyzje, zawiadomienia)

2. W przypadku stwierdzenia braku deklaracji (informacji) lub nieprawidłowości ich wypełnienia, niezgodności danych w nich zawartych ze stanem faktycznym pracownik odpowiedzialny za wymiar podatków wszczyna postępowanie wyjaśniające.

§ 5.

1.Wymiar podatku od nieruchomości, podatku rolnego i podatku leśnego osób fizycznych dokonywany jest przy użyciu programu komputerowego firmy ZETO w Olsztynie.

2. Decyzje w sprawie ustalenia wymiaru podatku od nieruchomości, podatku rolnego, podatku leśnego i nakazy płatnicze w sprawie ustalenia łącznego zobowiązania pieniężnego, doręczane są podatnikom za zwrotnym potwierdzeniem odbioru za pośrednictwem poczty, pracowników tut. Urzędu, Sołtysów wsi. Nie doręcza się za pośrednictwem poczty decyzji ustalających "zerowy" wymiar podatków.

3. Pracownik odpowiedzialny za wymiar podatków osób fizycznych sprawuje kontrolę nad terminowym i prawidłowym doręczeniem decyzji wymiarowych. Po otrzymaniu potwierdzenia odbioru decyzji pracownik wymiaru odnotowuje datę doręczenia decyzji.

4.W przypadku niemożności doręczenia decyzji w związku ze śmiercią podatnika lub braku jego aktualnego adresu zamieszkania, pracownik wymiaru wszczyna postępowanie mające na celu ustalenie spadkobierców osób zobowiązanych z tytułu podatków, a kwoty ustalonych podatków są odpisywane na podstawie polecenia księgowania.

Natomiast przesyłki zwrócone z adnotacją powtórnego awiza lub o odmowie przyjęcia umieszczane są w aktach podatników jako doręczone zgodnie z art. 150 i art.153 Ordynacji podatkowej.

5. Pracownik odpowiedzialny za wymiar podatku rolnego, podatku od nieruchomości, podatku leśnego dla osób prawnych oraz jednostek organizacyjnych, w tym spółek nieposiadających osobowości prawnej oraz za wymiar podatku od środków transportowych, po dokonaniu czynności sprawdzających złożonych na dany rok deklaracji podatkowych, wprowadza dane wynikające z deklaracji do kartotek podatników prowadzonych systemem komputerowym w odpowiednim module programu /Podatki, Pojazdy/, a następnie kwoty naliczonego podatku oraz wysokości i terminy płatności rat podatków przesyłane są automatycznie do modułu "Windykacja".

§ 6.

1. Pracownik odpowiedzialny za wymiar podatku rolnego, podatku od nieruchomości i podatku leśnego dla osób fizycznych zakłada rejestry wymiarowe na dany rok podatkowy wg miejscowości, w porządku alfabetycznym na podstawie decyzji ustalających wysokość zobowiązania podatkowego na dany rok. 2. Rejestr wymiarowy stanowi wydruk komputerowy i obejmuje dane dotyczące podatników tj. imię i nazwisko, adres zamieszkania, dane dotyczące przedmiotów opodatkowania oraz kwoty naliczonego podatku, wysokości rat, nr decyzji(nakazu płatniczego).

3. Po sporządzeniu rejestru wymiarowego kwoty i terminy płatności poszczególnych rat podatków przekazywane są automatycznie do księgowości podatkowej /Windykacja/.

§ 7.

1. W ciągu roku, na podstawie indywidualnych zgłoszeń osób fizycznych o zaistnieniu okoliczności mających wpływ na powstanie lub wygaśnięcie obowiązku podatkowego, zmiany sposobu wykorzystania gruntu lub budynku oraz na podstawie zawiadomień Starostwa Powiatowego w Giżycku o dokonaniu zmian w pozycjach rejestrowych ewidencji gruntów i budynków, pracownik odpowiedzialny za wymiar podatków

dla osób fizycznych dokonuje zmiany (korekty) decyzji w sprawie ustalenia wymiaru podatków na dany rok podatkowy. Decyzje doręczane są podatnikom za zwrotnym potwierdzeniem odbioru.

2. Osoby prawne i jednostki organizacyjne, w tym spółki nieposiadające osobowości prawnej oraz podatnicy podatku od środków transportowych w razie wystąpienia okoliczności mających wpływ na powstanie lub wygaśnięcie obowiązku podatkowego dokonują korekty uprzednio złożonych deklaracji podatkowych. 3. Na indywidualne wnioski podatników pracownik odpowiedzialni za wymiar podatków przygotowuje decyzje w sprawie zastosowania zwolnień i ulg ustawowych oraz zwolnień wynikających z Uchwał Rady Miejskiej w Rynie.

§ 8.

1. Pracownik odpowiedzialny za wymiar podatków dla osób fizycznych zakłada rejestry przypisów i odpisów podatku rolnego, podatku od nieruchomości i podatku leśnego oddzielnie dla każdej miejscowości wg ustalonego wzoru.

2. Podstawę do zapisów w w/w rejestrach przypisów i odpisów stanowią:

1) rejestr wymiarowy;

2) decyzje w sprawie zmiany wymiaru podatków osób fizycznych poprzez przypisanie lub odpisanie należności bieżących oraz za lata ubiegłe;

3) decyzje w sprawie przyznanych w ciągu roku ulg i zwolnień podatkowych;

4) polecenia księgowania dotyczące odpisów należności zakwalifikowanych jako zobowiązania przedawnione oraz kwoty podatków ustalonych na osoby, które zmarły lub są nieznane z aktualnego miejsca pobytu i decyzje wymiarowe nie zostały doręczone;

5) pozostałe dokumenty, których mowa w § 4 ust.1 rozporządzenia Ministra Fransów z dnia 25 października 2010r w sprawie zasad rachunkowości oraz planów kont dla organów podatkowych jednostek samorządu terytorialnego ( Dz. U. Nr 208, poz. 1375)

3. Rejestry przypisów i odpisów wraz z dołączonymi dokumentami źródłowymi służą do udokumentowania przypisów i odpisów dokonanych w ciągu roku podatkowego na kontach podatników.

§ 9.

1. Pracownik odpowiedzialny za wymiar podatku od nieruchomości, podatku rolnego i podatku leśnego dla osób prawnych, jednostek organizacyjnych, w tym spółek nieposiadających osobowości prawnej oraz pracownik odpowiedzialny za wymiar podatku od środków transportowych dla osób prawnych oraz dla osób fizycznych, zakłada wg ustalonego wzoru rejestry przypisów i odpisów dla każdego podatku oddzielnie, a w przypadku podatku od środków transportowych oddzielnie dla osób prawnych i dla osób fizycznych.

2. Podstawę zapisów w rejestrach przypisów i odpisów stanowią:

1) deklaracje podatkowe,

2) korekty deklaracji podatkowych,

3) decyzje określające wysokość zobowiązania podatkowego,

4) decyzje w sprawie przyznanych w ciągu roku ulg i zwolnień podatkowych,

5) polecenia księgowania /PK/dotyczące odpisów należności zakwalifikowanych jako zobowiązania przedawnione;

6) pozostałe dokumenty, których mowa w § 4 ust.1 rozporządzenia Ministra Fransów z dnia 25 października 2010r w sprawie zasad rachunkowości oraz planów kont dla organów podatkowych jednostek samorządu terytorialnego ( Dz. U. Nr 208, poz. 1375)

#### § 10.

Sumy miesięczne i sumy od początku roku przypisów i odpisów w rejestrze wymiarowym i w rejestrze przypisów i odpisów uzgadnia się, wg zasad ogólnych, z sumami przypisów i odpisów wynikającymi z zapisów w księgowości. Uzgodnienia dokonuje się do dnia 8 każdego następnego miesiąca.

## **Rozdział III.**

## **Ewidencja księgowa podatków.**

## $\sqrt{11}$ .

1. Rejestracja i księgowanie wpłat, zwrotów, przypisów, odpisów oraz przeksięgowań na kontach podatników odbywa się w księgowości podatkowej, stanowiącej integralną część księgowości Urzędu. 2. Księgowość podatku od nieruchomości, podatku rolnego, podatku leśnego oraz podatku od środków transportowych od osób fizycznych i prawnych prowadzona jest przy użyciu modułu "Windykacja" programu komputerowego ZETO Olsztyn .

3) Księgowość podatku prowadzona jest w formie kont podatników.

## **§ 12.**

1. Ewidencję rozliczeń z tytułu podatków prowadzi się zgodnie z zakładowym planem kont na :

1) Kontach bilansowych:

a) kontach syntetycznych księgi głównej

b) kontach analitycznych prowadzonych według podatków

2) Kontach pozabilansowych na podstawie danych na koniec każdego kwartału:

a) syntetycznych

- konto 990 – Rozrachunki z osobami trzecimi, o których mowa w art. 107- 117a Ordynacji podatkowej z tytułu ich odpowiedzialności za zobowiązania podatkowe podatnika;

- konto 991 – Rozrachunki z inkasentami z tytułu pobieranych przez nich

podatków podlegających przypisaniu na kontach podatników

b) analitycznych, prowadzonych według rodzajów podatków,

c) szczegółowych dla poszczególnych osób trzecich i inkasentów.

2. Księgi rachunkowe obejmujące zbiory zapisów księgowych, obrotów i sald, także jeżeli

mają postać wydruku komputerowego lub zestawienia wyświetlanego na ekranie monitora powinny być :

a) trwale oznaczone pełna nazwą Urzędu, nazwą danego rodzaju księgi rachunkowej –

numer konta, nazwą programu przetwarzania,

b) wyraźnie oznaczone co do roku podatkowego, okresu sprawozdawczego, daty sporządzenia,

c) przechowywane starannie w ustalonej kolejności.

3. Przy prowadzeniu ksiąg rachunkowych przy użyciu komputera należy zapewnić automatyczną kontrolę ciągłości zapisów, przenoszenia obrotów i sald. Wydruki komputerowe ksiąg rachunkowych powinny być sporządzane nie później niż na koniec roku podatkowego. Za równoważne z wydrukiem ksiąg rachunkowych uznaje się przeniesienie ich treści na inny komputerowy nośnik danych zapewniający trwałość zapisu informacji.

## § 13.

Uzgodnień danych księgowości analitycznej podatków i księgowości syntetycznej prowadzonej w Urzędzie w zakresie wpływów budżetowych z tytułu podatków dokonuje się w okresach miesięcznych, a uzgodnień wszystkich obrotów ( przypisów, odpisów, wpłat, zwrotów) dokonuje się w okresach kwartalnych.

## § 14.

1.Zbiór dowodów księgowych prowadzony dla podatków obejmuje w szczególności:

Nazwa zbioru - opis

Wyciągi bankowe - otrzymywane w formie wydruku komputerowego wraz z ewentualnymi dołączonymi dokumentami źródłowymi

Decyzje – ustalające wymiar podatków, decyzje w sprawie zmiany wymiaru podatków, decyzje określające wysokość zobowiązania podatkowego, decyzje o umorzeniu zaległości podatkowych, odsetek za zwłokę i itp.

deklaracje podatkowe - deklaracja na podatek od nieruchomości (DN), deklaracja na podatek rolny (DR), deklaracja na podatek leśny(DL), deklaracja na podatek od środków transportowych (DT-1) postanowienia - postanowienia o zaliczeniu wpłaty, nadpłaty na poczet zaległości podatkowych albo bieżących

zobowiązań podatkowych, o dokonaniu potrącenia, o którym mowa w art. 65 Ordynacji podatkowej polecenia księgowania PK - wewnętrzne dowody rozliczeniowe, korygujące i zbiorcze, polecenie odpisania przedawnionych zobowiązań podatkowych, zaliczenie nadpłaty na poczet przyszłych zobowiązań podatkowych 2. Otrzymany i sprawdzony dowód księgowy po zadekretowaniu powinien zawierać stwierdzenie sprawdzenia i zakwalifikowania dowodu do ujęcia w księgach rachunkowych przez wskazanie miesiąca oraz sposobu ujęcia dowodu w księgach rachunkowych i podpis osoby odpowiedzialnej za te wskazania. 3. Wyciągi z rachunków bankowych, polecenia księgowania, dowody wpłat, zwrotów oraz przeksięgowań stanowiące podstawę księgowania i udokumentowania zapisów księgowych na kontach podatników przechowuje się w porządku chronologicznym za poszczególne miesiące.

#### § 15.

1. Jeżeli wpłaty dokonane na rachunek bankowy z różnych przyczyn nie mogą być zarachowane na właściwą należność budżetową, zalicza się je przejściowo jako wpływy do wyjaśnienia, a następnie wszczyna się postępowanie mające na celu ustalenie przeznaczenia wpłaty, wysyłając do nadawcy pismo w celu wyjaśnienia tytułu dokonanej wpłaty.

2. Po ustaleniu tytułu wpłaty poleceniem księgowania księguje się wpłatę na koncie podatnika według rodzaju należności (podatku) i na kontach syntetycznych i analitycznych z uwzględnieniem klasyfikacji budżetowej.

#### § 16.

1. Wpłaty na poczet podatków i opłat lokalnych mogą być dokonywane przez podatników:

1) kasy,

2) za pośrednictwem banku lub poczty,

3) za pośrednictwem inkasenta.

2. Do udokumentowania wpłat podatków i opłat zamiast dowodów źródłowych, których bank obsługujący budżet Gminy nie przekazuje zgodnie z Prawem bankowym, służą wydruki komputerowe wyciągów

bankowych ( lub ich kserokopie).

3. Wpłaty pobrane przez inkasenta księguje się na kontach podatników na podstawie kopii pokwitowania wpłat z kwitariusza wcześniej sprawdzonego.

§ 17.

Za termin dokonania zapłaty podatku uważa się:

1) przy zapłacie gotówką – dzień wpłacenia kwoty podatku do kasy, na rachunek bankowy Urzędu, w placówce pocztowej albo dzień pobrania podatku przez inkasenta;

2) w obrocie bezgotówkowym – dzień obciążenia rachunku bankowego podatnika na podstawie polecenia przelewu.

## § 18.

1. Dokonane wpłaty zalicza się na pokrycie należności wskazanej przez wpłacającego.

2. Jeżeli zobowiązany dokonuje wpłaty po terminie płatności i dokonana wpłata nie pokrywa kwoty zaległości podatkowej wraz z odsetkami za zwłokę, wpłatę tę zalicza się proporcjonalnie na poczet kwoty zaległości podatkowej oraz kwoty odsetek za zwłokę w stosunku, w jakim, w dniu wpłaty, pozostaje kwota zaległości podatkowej do kwoty odsetek za zwłokę zgodnie z art. 55 § 2 Ordynacji podatkowej. Jeżeli na podatniku ciążą zobowiązania z różnych tytułów, dokonaną wpłatę zalicza się na poczet podatku o najwcześniejszym terminie płatności chyba, że podatnik wskaże, na poczet którego zobowiązania dokonuje wpłaty (art. 62 § 1 Ordynacji podatkowej).

3. Jeżeli zobowiązany dokonuje wpłaty po terminie płatności i po uprzednim doręczeniu upomnienia, wpłatę podatnika zalicza się na pokrycie zaległości wskazanej przez wpłacającego. Z kwoty wpłaconej tytułem zaległości podatkowej pokrywa się należne koszty upomnienia związane z tą należnością jeżeli podatnik na dowodzie wpłaty wskaże taką dyspozycję lub wpłacona kwota odpowiada wysokości należności wynikającej z upomnienia.

4. Księgowy dokonuje zmiany przeznaczenia wpłaty, jeżeli dyspozycje podane na dowodzie wpłaty są niezgodne z przepisami. Jeżeli od podatnika należy pobrać należności uboczne na dowodzie wpłaty wpisuje się kwotę, jaka przypada na należność główną, odsetki za zwłokę, koszty upomnienia, oraz okres, za jaki wpłatę przyjęto.

5. Jeżeli po zaksięgowaniu wpłaty na koncie podatnika pozostaje różnica – należność do zapłaty, zawiadamia się o tym podatnika w formie postanowienia, w którego treści należy określić sposób zaliczenia wpłaty oraz pozostałe na koncie, podlegające zapłacie saldo. Mając na uwadze racjonalność gospodarowania środkami publicznymi, a w szczególności ponoszenia kosztów przesyłek, nie wysyła się postanowienia w przypadku należności pozostałych do zapłaty w wysokości nie przekraczającej 10,00 zł.

6.Wpłaty przekazane przez Urzędy Skarbowe tytułem zrealizowanych tytułów wykonawczych na kontach podatników pracownik odpowiedzialny za księgowość podatków księguje na podstawie danych przekazanych przez komornika. Koszty komornicze pomniejszają koszty upomnień. Na koniec każdego miesiąca z rachunku wydatków urzędu przekazuje się na rachunek dochodów urzędu kwoty opłaty komorniczej / refundacja kosztów upomnień/ .

7.W zakresie obliczania odsetek za zwłokę należy stosować zasady określone w rozporządzeniu Ministra Finansów z dnia 22 sierpnia 2005 r. w sprawie naliczania odsetek za zwłokę oraz opłaty prolongacyjnej, a także zakresu informacji, które muszą być zawarte w rachunkach (Dz. U. Nr 165, poz. 1373 z p.zm.).

## **Rozdział IV.**

## **Pobór podatków przez inkasentów.**

§ 19.

1. Poboru podatków przez inkasentów dokonuje się na podstawie uchwały Rady Miejskiej w Rynie w sprawie określenia inkasentów i stawek prowizyjnego ich wynagradzania za inkaso należności podatku rolnego, podatku leśnego i podatku od nieruchomości.

2. Inkaso podatku od nieruchomości, podatku rolnego i podatku leśnego prowadzone jest na podstawie informacji o wysokości należności do pobrania sporządzonej do każdej raty podatku przez pracownika księgowości podatkowej lub decyzji ustalających wymiar podatków okazanych przez podatników inkasentowi.

3. Dowodem pobrania przez inkasenta wpłaty podatku jest pokwitowanie na blankiecie z kwitariusza przychodowego K-103. Oryginał pokwitowania wpłaty otrzymuje wpłacający, pierwsza kopia pokwitowania służy do rozliczenia inkasenta z pobranego podatku, natomiast druga kopia pozostaje w kwitariuszu przychodowym.

4. Kwitariusze przychodowe K-103 są drukami ścisłego zarachowania. Ewidencję druków ścisłego zarachowania prowadzi się w księdze druków K-210. Pracownik odpowiedzialny za gospodarkę drukami ścisłego zarachowania wydaje kwitariusze inkasentom za potwierdzeniem odbioru odnotowanym w księdze druków ścisłego zarachowania 4 razy do roku w terminach:

- w przypadku I raty podatków - po sporządzeniu decyzji ustalających wymiar podatków na dany rok,

- w przypadku II-IV raty - nie wcześniej niż na 14 dni przed ustawowym terminem płatności danej raty

podatku.

5. W przypadku niewłaściwie lub błędnie wpisanej przez inkasenta kwoty należnego podatku, unieważnia on błędny zapis przez przekreślenie i napisanie wyrazu "anulowano" potwierdzając to datą i swoim podpisem. 6. Po zakończeniu przyjmowania wpłat inkasent sporządza za ostatni okres inkasa wykaz wpłat dokonanych na rachunek Urzędu tytułem zainkasowanej gotówki w dwóch egzemplarzach, w którym wpisuje: a) datę wpłaty

b) numery pokwitowań (  $od - do$ ),

c) kwotę ogółem zainkasowanej gotówki.

7. Zainkasowaną gotówkę na dany kwitariusz przychodowy inkasent winien wpłacać bezpośrednio na rachunek bankowy dochodów budżetowych Urzędu Miasta i Gminy Ryn, nie później niż w terminach określonych w art.47 § 4a ustawy – Ordynacja podatkowa, sporządzając odrębne polecenie wpłaty gotówki zebranej tylko z danego kwitariusza.

8. Inkasent, niezwłocznie po zakończeniu inkasa zwraca kwitariusz pracownikowi odpowiedzialnemu za ewidencję księgową podatków z danej wsi, nie później jednak jak w terminie 3 dni od upływu terminu płatności danej raty podatków.

9. Przy rozliczaniu kwitariuszy pracownik odpowiedzialny za księgowość podatkową dokonuje kontroli czynności inkasenta, która polega na sprawdzeniu:

1) czy wszystkie kwitariusze inkasent przedstawił do kontroli,

2) zgodności wykazu wpłat z zapisami w pokwitowaniach we wszystkich wykorzystanych egzemplarzach kwitariuszy,

3) zgodności ogólnej sumy wykazu z gotówką wpłaconą przez inkasenta do banku,

4) czy kwoty na kopiach wpłat nie były skreślone, zmienione lub poprawiane,

5) czy wszystkie pobrane wpłaty wpisane są na kopiach pokwitowań,

6) czy inkasent nie przetrzymał zainkasowanej gotówki.

10. Na dowód sprawdzenia osoba kontrolująca wpisuje na kopiach pokwitowań adnotacje "rozliczono dnia ……….. od nr …do nr ….. na kwotę …….….( słownie: ) " oraz umieszcza datę i czytelny podpis. W przypadku stwierdzenia nieprawidłowości Burmistrz, na wniosek Skarbnika, zarządza sprawdzenie

prawidłowości pobierania gotówki przez danego inkasenta.

11. Jeżeli inkasent z jakichkolwiek powodów przestaje pełnić funkcję inkasenta, pracownik odpowiedzialny za księgowość podatkową z danej wsi dokonuje szczegółowego rozliczenia inkasenta z wszystkich przekazanych mu kwitariuszy, z wpłat pobranych od podatników oraz wpłat dokonanych na rachunek bankowy urzędu przed zakończeniem przez niego tej funkcji.

## § 20.

Wypłata prowizyjnego wynagrodzenia za inkaso następuje po stwierdzeniu przez pracowników prowadzących księgowość podatków prawidłowości inkasa. Wyznaczony pracownik księgowości podatkowej sporządza wykaz zainkasowanych kwot podatków, który przekazuje na Stanowisko ds. pracowniczych i mieszkalnictwa celem sporządzenia listy płac , w terminie do 30-tego dnia miesiąca, w którym przypadał termin płatności podatków.

## § 21.

1. Dla rozrachunków z inkasentami z tytułu pobieranych przez nich podatków prowadzone jest przy użyciu programu komputerowego pozabilansowe konto 991, które zakłada się na każdy rok podatkowy i do którego prowadzi się konta szczegółowe dla każdego inkasenta oddzielnie i służy do kontroli inkasa dokonywanego przez inkasenta przy użyciu kwitariuszy. Na kontach tych księguje się wszystkie obroty dotyczące danego inkasenta.

2. Pozabilansowe konta szczegółowe do konta 991 otwiera się imiennie dla każdego inkasenta .

3. Przypisy należności do pobrania z danej wsi księguje się na podstawie wewnętrznego polecenia księgowania sporządzonego w oparciu o wydruk zestawienia operacji księgowych tj. przypisy, odpisy, wpłaty, zwroty dla danego obrębu wg stanu na koniec miesiąca poprzedzającego miesiąc, w którym przypada termin płatności raty podatków.

4. Odsetki za zwłokę oraz inne należności uboczne przypisuje się na podstawie wewnętrznego polecenia księgowania w wysokości kwoty pobranej i wpłaconej przez inkasenta.

5. Wpłaty inkasenta księguje się na podstawie bankowych dowodów wpłat zainkasowanych podatków. 6. Odpisy należności przypisanych inkasentowi, a nie pobranych księguje się na podstawie wewnętrznych poleceń księgowania.

#### **Rozdział V. Rozliczenia z osobami trzecimi.** § 22.

1. Pozabilansowe konta szczegółowe prowadzone dla osób trzecich / 990/ otwiera się na podstawie decyzji o odpowiedzialności podatkowej osoby trzeciej.

2. Jeżeli orzeczono o odpowiedzialności solidarnej dwóch lub więcej osób trzecich, dla każdej z tych osób otwiera się osobne konto szczegółowe. Na każdym koncie osoby trzeciej przypisuje się kwotę lub kwoty wynikające z decyzji orzekającej odpowiedzialność osób trzecich w pełnej wartości

§ 23.

1. Na pozabilansowych kontach szczegółowych księgowań dokonuje się na koncie tej osoby trzeciej, której dotyczy dowód księgowy. Równocześnie wpłaty dotyczące kwot wynikających z decyzji orzekającej odpowiedzialność osób trzecich księguje się na koncie podatnika, do którego prowadzone jest konto osoby trzeciej.

2. Stan zobowiązań i ich realizacji określa się na podstawie zapisów na bilansowym koncie szczegółowym podatnika, dla którego orzeczono odpowiedzialność osoby trzeciej lub osób trzecich.

3. Jeżeli na bilansowym koncie podatnika kwota zobowiązań, podlegających zapłacie przez osobę lub osoby trzecie, zostanie zrównoważona sumą wpłat tych osób, wtedy zobowiązanie wygasa. Tym samym wygasają również zobowiązania osoby lub osób trzecich z tego tytułu.

4. Jeżeli w przypadku kilku osób trzecich, po wygaśnięciu zobowiązania, na pozabilansowym koncie osoby trzeciej część przypisanej kwoty należności pozostanie niezrównoważona wpłatami tej osoby, wtedy ta część podlega odpisaniu. Odpisania dokonuje się na podstawie dokumentu wewnętrznego- noty księgowej.

## **Rozdział VI. Kontrola terminowej realizacji zobowiązań.**

§ 24.

1. Do przeprowadzenia kontroli terminowej realizacji zobowiązań podatkowych obowiązany jest pracownik księgowości podatkowej.

2. Kontroli terminowej realizacji zobowiązań podatkowych dokonuje się poprzez analizę kont podatników, według stanu na koniec miesiąca, w którym przypadał termin płatności danej raty podatku, po zaksięgowaniu wszystkich wpłat, zwrotów, przypisów i odpisów przypadających do końca analizowanego okresu.

§ 25.

1. Jeżeli podatnik nie zapłacił należności w terminie określonym w decyzji lub wynikającym z mocy prawa, pracownik księgowości podatkowej sporządza upomnienie w ciągu 14 dni po upływie terminu płatności danej raty wg wzoru stanowiącego załącznik do rozporządzenia Ministra Finansów z dnia 22 listopada 2001r w sprawie wykonania niektórych przepisów ustawy o postępowaniu egzekucyjnym w administracji /Dz.U. Nr 137, poz. 1541 z p.zm./, które wysyła się do dłużnika za potwierdzeniem odbioru. Dopuszcza się możliwość wysyłania upomnienia na zaległości z tytułu I-IV raty podatku rolnego, podatku od nieruchomości i podatku leśnego od osób fizycznych jeżeli wysokość zobowiązania łącznie nie przekracza 50 zł. a także można łączyć I z II ratą oraz III z IV ratą.

2. Jeżeli zobowiązanie powstaje z mocy prawa, a podatnik, pomimo wezwania organu podatkowego, nie złożył deklaracji, pracownik odpowiedzialny za wymiar podatku prowadzi postępowanie w celu wydania decyzji określającej wysokość zobowiązania podatkowego. Po wydaniu decyzji, w przypadku stwierdzenia braku wpłaty pracownik księgowości podatkowej wystawia tytuł wykonawczy.

3. Mając na uwadze racjonalność gospodarowania środkami publicznymi, a w szczególności ponoszenia kosztów przesyłek pocztowych, upomnienie wystawia się jeżeli kwota zaległości w ciągu roku przekracza wysokość kosztów upomnienia w postępowaniu egzekucyjnym w administracji.

4. Jeżeli wysokość zaległości na koniec roku podatkowego jest niższa niż wysokość kosztów upomnienia w postępowaniu egzekucyjnym w administracji nie sporządza się upomnienia, lecz powiadamia się pisemnie podatnika o figurującej na koncie podatnika zaległości podatkowej w formie zawiadomienia, dołączanego do decyzji wymiarowych na rok następny. W przypadku dalszej zwłoki upomnienie na

powyższą zaległość sporządza się razem z upomnieniem za I lub następne raty, następnego roku podatkowego. 5. W zakresie postępowania upominawczego należy stosować zasady określone w rozporządzeniu Ministra Finansów z dnia 27 listopada 2001 r. w sprawie wysokości kosztów upomnienia skierowanego przez

wierzyciela do zobowiązanego przed wszczęciem egzekucji administracyjnej (Dz. U. Nr 137, poz. 1543). 7. Pracownicy księgowości podatkowej prowadzą ewidencję upomnień wg wzoru określonego rozporządzeniem wymienionym w ust. 1.

§ 26.

1. Jeżeli zaległości objęte upomnieniem nie zostały zapłacone lub zapłacone jedynie częściowo, pracownicy odpowiedzialni za księgowość podatkową sporządzają tytuły wykonawcze po upływie 21 dni od dnia doręczenia upomnienia.

2. Wystawione tytuły wykonawcze wraz z dołączonymi kopiami potwierdzenia doręczenia upomnienia lub stwierdzeniem, że upomnienie nie było konieczne, wpisuje się do ewidencji tytułów wykonawczych i przesyła się do właściwego urzędu skarbowego, który potwierdza odbiór.

3. Jeżeli podatnik ureguluje tylko należność główną wraz z odsetkami za zwłokę i nie wpłaci należnych kosztów upomnienia, koszty te podlegają ściągnięciu w drodze egzekucji administracyjnej na podstawie tytułu wykonawczego sporządzonego po uprzednim pisemnym poinformowaniu podatnika o wysokości tej zaległości dołączonym w przypadku osób fizycznych do nakazów płatniczych na następny rok podatkowy lub wysyłanych druków deklaracji podatkowych w przypadku osób prawnych w terminie do końca I kwartału.

4. Pracownik księgowości podatkowej jest zobowiązany do niezwłocznego przesłania do organu egzekucyjnego pisemnej informacji o każdej zmianie stanu zaległości objętej tytułem wykonawczym lub całkowitej likwidacji tej zaległości. Jeżeli zmiana należności objętej tytułem wykonawczym wynika z decyzji w sprawie umorzenia, odroczenia lub rozłożenia na raty spłaty, do zawiadomienia dołącza się kopię tej decyzji.

5. Jeżeli w trakcie postępowania egzekucyjnego zostanie wydana decyzja określająca lub ustalająca inną wysokość należności pieniężnej niż objęta tytułem wykonawczym, pracownik księgowości podatkowej jest zobowiązany do przesłania do organu egzekucyjnego dwóch egzemplarzy pierwszej i drugiej strony druku tytułu wykonawczego oznaczonych "aktualizacja".

6. W przypadku braku realizacji tytułu wykonawczego przez okres 6-ciu miesięcy do daty jego przekazania, pracownik księgowości podatkowej jest obowiązany do wysłania pisma –monitu do właściwego Urzędu Skarbowego.

### **Rozdział VII. Ewidencja ulg w spłacie zobowiązań podatkowych udzielanych na wniosek.**

§ 27.

1. W celu przeprowadzenia postępowania podatkowego i wydania decyzji w sprawie udzielenia ulgi w spłacie należności pracownik księgowości podatkowej jest obowiązany ustalić stan konta podatnika na dzień złożenia wniosku. Stan konta podatnika w postaci wydruku komputerowego załączany jest do wniosku o ulgę. Pracownik księgowości podatkowej zawiadamia pracownika prowadzącego sprawę o zastosowaniu ulgi podatkowej o wszelkich zmianach w zakresie stanu konta podatnika.

2. W przypadku wydania decyzji w sprawie ulg, o których mowa w pkt.1 pracownik księgowości podatkowej czyni stosowną adnotację na koncie podatnika.

3. Po zakończeniu każdego miesiąca danego roku pracownicy księgowości podatkowej i finansowej aktualizują i potwierdzają dokonane wpłaty poszczególnych rat podatków oraz wpłaty kwot odroczonych w celu prawidłowego sporządzenia sprawozdawczości budżetowej.

## **Rozdział VIII. Likwidacja nadpłat.**

§ 28.

1. Nadpłaty powstałe na kontach podatników likwiduje się w sposób określony w przepisach ustawy Ordynacja podatkowa.

2. Działając z urzędu, w sprawie zaliczenia nadpłaty na poczet zaległych i bieżących zobowiązań podatkowych wydaje się postanowienie. Mając na uwadze racjonalne gospodarowanie środkami publicznymi, a w szczególności ponoszenie kosztów przesyłek pocztowych, nie sporządza się postanowienia w zakresie zaliczenia nadpłat na poczet zaległych i bieżących zobowiązań podatkowych, jeżeli nadpłata nie przekracza kwoty 6,00 zł. Podstawą zaliczenia nadpłaty będzie wówczas polecenie księgowania.

3. Jeżeli podatnik złoży wniosek o zaliczenie nadpłaty w całości lub w części na poczet przyszłych należności podatkowych, wówczas nadpłata zostaje zaliczona na niewymagalną należność określoną we wniosku podatnika. Po dokonaniu przypisu z tytułu tej należności kwotę nadpłaty zalicza się na poczet wpłaty tej należności.

4. Jeżeli nadpłata podlega zwrotowi pracownik księgowości podatkowej sporządza decyzję o nadpłacie i przekazuje do referatu finansowo-budżetowego . Pracownik referatu finansowego przekazuje na wskazany przez podatnika numer rachunku bankowego.

5. W przypadku zwrotu nadpłaty przekazem pocztowym, kasjerka wypełnia polecenie przekazu pocztowego na adres podatnika.

Koszty zwrotu nadpłaty pomniejszają wysokość zwracanej nadpłaty.

6. Nadpłata, której wysokość nie przekracza kosztów upomnienia w postępowaniu egzekucyjnym w administracji podlega zwrotowi wyłącznie kasie.

7. Przed przygotowaniem decyzji o zwrot nadpłaty, pracownik księgowości podatkowej jest zobowiązany sprawdzić na innych stanowiskach księgowych, czy podmiot, dla którego ma być dokonany zwrot nadpłaty nie posiada zaległości w innym tytule należności.

## § 29.

1. Do udokumentowania zwrotów służą zapisy zawarte w wyciągach bankowych odnoszące się do zwrotów podatków wraz z załączonymi dokumentami wypłaty.

2. Zwrotów nadpłat powstałych zarówno w roku bieżącym, jak w latach ubiegłych dokonuje się z podziałki klasyfikacji budżetowej dochodów, na którą zalicza się bieżące wpływy tego samego rodzaju.

#### **Rozdział IX. Postępowanie zabezpieczające** § 30.

1. W każdym roku podatkowym pracownicy referatu dokonują weryfikacji sald pod kątem występowania należności przedawnionych i nieściągalnych. Weryfikacja jest podstawą inicjowania działań, zmierzających do wszczęcia postępowania zabezpieczającego przed przedawnieniem.

.Należności podatkowe podlegają inwentaryzacji rocznej, zgodnie z przepisami ustawy o rachunkowości. 2. Wpisu hipoteki przymusowej dokonuje się na podstawie:

a) tytułu wykonawczego obejmującego zaległości, których dotychczasowa egzekucja jest bezskuteczna

b) decyzji ustalającej lub określającej wysokość zobowiązania podatkowego.

3. Pracownik księgowości podatkowej sporządzający wniosek o wpis hipoteki

przymusowej zwraca się do Referatu finansowo-budżetowego o pokrycie kosztów sądowych za wpis do hipoteki przymusowej.

4. Pracownik księgowości podatkowej prowadzi ewidencję "Zaległości zabezpieczonych hipoteką przymusową", wg kont podatników, których zaległości podatkowe zostały zabezpieczone przez ustanowienie hipoteki przymusowej. Ewidencja ta zawiera dane dotyczące daty otrzymanego zawiadomienia sądu o dokonanym wpisie w księdze wieczystej, kwotę zaległości w podziale na rodzaj podatku, za jaki okres, datę upływu terminu przedawnienia zaległości podatkowych, okoliczności powodujące przerwanie biegu terminu przedawnienia, wysokość odsetek za zwłokę na koniec roku podatkowego w okresie biegu przedawnia lub na dzień upływu terminu przedawnienia.

#### **Rozdział X. Przedawnienie zaległości i nadpłat.** § 31.

1. Zaległości podatkowe, które stosownie do art. 70 ustawy Ordynacja podatkowa uległy przedawnieniu należy zlikwidować z urzędu z konta podatkowego.

2. Podstawą likwidacji (wygaśnięcia zobowiązania w formie niepieniężnej) jest sporządzone przez odpowiedzialnego pracownika księgowości podatkowej polecenie księgowania PK z dołączoną pisemną informacją o przebiegu prowadzonego postępowania egzekucyjnego oraz o przyczynach przedawnienia wraz z dokumentami źródłowymi, podpisane przez Burmistrza Miasta i Gminy Ryn, który zarządzając odpisanie zaległości ustala przyczynę przedawnienia. Jeżeli stwierdzi, że przedawnienie nastąpiło z winy pracownika, Skarbnik Gminy sporządza wniosek o ukaraniu pracownika na podstawie odrębnych przepisów.

3. Przy ustalaniu terminu przedawnienia zobowiązania podatkowego pracownicy księgowości podatkowej są obowiązani sprawdzić, czy nie doszło do przerwania biegu terminu przedawnienia lub zawieszenia biegu terminu przedawnienia.

4. W przypadku zaległości podatkowych, co do których zbliża się termin upływu 5 letniego okresu przedawnia, objętych postępowaniem egzekucyjnym lub w przypadku umorzenia postępowania egzekucyjnego i niejasności lub braków w dokumentacji egzekucyjnej, należy zwrócić się do naczelnika urzędu skarbowego na podstawie art. 298 pkt.2 Ordynacji podatkowej o udostępnienie informacji, czy został zastosowany środek egzekucyjny powodujący przerwanie biegu terminu przedawnienia oraz o podanie daty zastosowania środka egzekucyjnego oraz daty powiadomienia o tym fakcie podatnika.

5. Prawo do zwrotu nadpłaty wygasa po upływie 5 lat, licząc od końca roku kalendarzowego, w którym upłynął termin jej zwrotu. Podstawą odpisu przedawnionej nadpłaty jest polecenie księgowania PK podpisane przez pracownika oraz zatwierdzone przez Burmistrza Miasta i Gminy Ryn.

> Burmistrz Miasta i Gminy Ryn Józef Karpiński